**Open this link:** 

https://www.eia.gov/tools/faqs/faq.php?id=667&t=2

| eia                                                                                          | + Sources & Uses          | + Topics         | + Geography                | م            | Search eia.gov                  |
|----------------------------------------------------------------------------------------------|---------------------------|------------------|----------------------------|--------------|---------------------------------|
| <ul> <li>Amount of fuel used per kWh = Heat rate (in</li> </ul>                              | l l                       | -                | · ·                        |              | Natural Gas                     |
| content (in Btu per physical unit)                                                           |                           |                  |                            |              | Nuclear                         |
| <ul> <li>Kilowatthour generated per unit of fuel used :</li> </ul>                           | = Fuel heat content (in I | Btu per physic   | al unit) divided by Heat   |              | Oil/Petroleum                   |
| rate (in Btu per kWh)                                                                        |                           |                  |                            |              | Prices<br>Renewables            |
| Data sources for the coloulations:                                                           |                           |                  |                            |              | Renewables                      |
| Data sources for the calculations:                                                           |                           |                  |                            |              |                                 |
| Electric Power Annual                                                                        |                           |                  |                            |              |                                 |
| Table 7.3. Average Quality of Fossil Fuel Rec                                                | eints for the Electric Po | wer Industry (   |                            |              | Full list of upcoming reports   |
| The of America Oracle Hard Date for                                                          |                           |                  |                            |              | Cian un far amail patifications |
| Table 8.1. Average Operating Heat Rate for s     Table 8.2 Average Tested Heat Rates by Rrin | A Meyer and Energy Source |                  |                            |              | Sign up for email notifications |
| Table 8.2 Average Tested Heat Rates by Prin                                                  | le Mover and Energy S     |                  | pen this link              |              | Get the What's New RSS feed     |
| Monthly Energy Review, Appendices with fuel h                                                | eat contents, electricity | heat rates, a    | conversion factors         |              | Get the what's New RSS leed     |
| You can calculate the average amounts of fuels<br>and at individual power plants using       | used to generate elect    | ricity in the Ur | ited States, in each state | ,            |                                 |
|                                                                                              |                           |                  |                            |              | Didn't find the answer          |
| <ul> <li>Data on total U.S. electricity generation (Tabl<br/>(Table(s) 7.3)</li> </ul>       | e(s) 7.2 ) and fuel cons  | umption for el   | ectricity generation       |              | to your question?               |
| <ul> <li>State-level historical electricity data files with</li> </ul>                       | annual and monthly ele    | etricity gener   | ation and fuel             |              | to your question.               |
| consumption                                                                                  | annual and monthly ele    | sourcity genera  |                            |              | Ask an energy expert            |
| Data on fuel consumption and electricity gen                                                 | eration by fuel/energy s  | ource at U.S.    | power plants               |              |                                 |
| Last updated: February 27, 2020                                                              |                           |                  |                            |              |                                 |
|                                                                                              |                           |                  |                            |              |                                 |
| Direct link:                                                                                 |                           |                  |                            |              |                                 |
| https://www.eia.gov                                                                          | /totalenergy/             | /data/m          | onthly/index r             | hnt          | telectricity                    |
|                                                                                              | / totaleneigy/            | uata/III         |                            | <u>nip</u> t | telectricity                    |

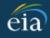

- Electricity

7.1

7.2

7.2a

7.2b

7.2c

7.3

7.3a

Topic

Available formats: T PDF (entire section)

Electricity net generation:

Total (all sectors)

Electric power sector

Total (all sectors)

Commercial and industrial sectors

Overview

Available formats: 🔁 PDF 🖀 XLS 🖀 CSV 🔁 PDF (graph) | 🐐 Interactive

Available formats: TPPF TXLS CSV TPPF (graph)

Available formats: PDF 🕆 XLS 🕆 CSV 🖓 PDF (graph) | 🐐 Interactive

Available formats: PDF 🕆 XLS 🕆 CSV 🖓 PDF (graph) | 💃 Interactive

Available formats: 🔁 PDF 🖀 XLS 🖀 CSV 🔁 PDF (graph) | 💃 Interactive

Open this link for data on kilowatts generated from coal, oil, and gas

- Data updates
- · See list of previous changes

### Diagrams

#### Energy flows 2019

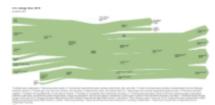

- Total energy
- Petroleum
- Natural gas
- Coal
- Electricity

#### Energy consumption by source and sector 2019

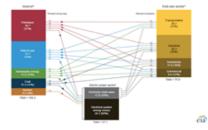

🔁 Total energy

🔁 Renewable energy

Direct link: <u>https://www.eia.gov/totalenergy/data/monthly/pdf/sec7\_5.pdf</u> Direct link: <u>https://www.eia.gov/totalenergy/data/monthly/pdf/sec7\_9.pdf</u>

Consumption of combustible fuels for electricity generation: Cubic feet of coal, oil, and gas consumed

|                                                                                                    |                                                                                                    | POSSI                                                                                                    | rueis                                                                                                    |                                                                                                    |                                                                                                    |                                                                                      |                                                                                                    |                                                                                                    | Renewab                                                                                                    | e chergy                                                                                                    |                                                                                                    |                                                                                                    |                                                                                                    |
|----------------------------------------------------------------------------------------------------|----------------------------------------------------------------------------------------------------|----------------------------------------------------------------------------------------------------|----------------------------------------------------------------------------------------------------|----------------------------------------------------------------------------------------------------|----------------------------------------------------------------------------------------------------|--------------------------------------------------------------------------------------|----------------------------------------------------------------------------------------------------|----------------------------------------------------------------------------------------------------|----------------------------------------------------------------------------------------------------|----------------------------------------------------------------------------------------------------|----------------------------------------------------------------------------------------------------|----------------------------------------------------------------------------------------------------|----------------------------------------------------------------------------------------------------|
|                                                                                                    | Coal <sup>a</sup>                                                                                                    | Petro-<br>leum <sup>b</sup>                                                                                                    | Natural<br>Gas <sup>c</sup>                                                                                                    | Other<br>Gases <sup>d</sup>                                                                                                    | Nuclear<br>Electric<br>Power                                                                                                    | Hydro-<br>electric<br>Pumped<br>Storage <sup>e</sup>                                 | Conven-<br>tional<br>Hydro-<br>electric<br>Power                                                                                                    | Bior<br>Wood <sup>g</sup>                                                                                                    | mass<br>Waste <sup>h</sup>                                                                                                    | Geo-<br>thermal                                                                                                    | Solar <sup>i</sup>                                                                                                    | Wind                                                                                                    | Total <sup>j</sup>                                                                                                    |
| 1950 Total         1955 Total         1960 Total         1965 Total         1970 Total         1975 Total         1975 Total         1980 Total         1980 Total         1995 Total         1990 Total         1990 Total         2000 Total         2001 Total         2002 Total         2003 Total         2005 Total         2006 Total         2007 Total         2008 Total         2010 Total         2010 Total         2011 Total         2011 Total         2011 Total         2011 Total         2011 Total         2011 Total         2011 Total         2011 Total         2011 Total         2011 Total         2011 Total         2011 Total         2011 Total         2011 Total         2011 Total | 154,520<br>301,363<br>403,067<br>570,926<br>704,394<br>852,786<br>1,161,562<br>1,904,218<br>1,594,011<br>1,709,426<br>1,966,265<br>1,903,956<br>1,933,130<br>1,973,737<br>1,978,301<br>2,012,873<br>1,990,511<br>2,016,456<br>1,985,801 | 33,734<br>37,138<br>47,987<br>64,801<br>184,183<br>289,095<br>245,994<br>100,202<br>126,460<br>74,554<br>111,221<br>124,880<br>94,567<br>119,406<br>121,145<br>122,225<br>64,166<br>65,739<br>46,243<br>38,937<br>37,061<br>30,182<br>23,190 | 44,559<br>95,285<br>157,970<br>221,559<br>372,890<br>299,778<br>346,240<br>291,946<br>372,765<br>496,058<br>601,038<br>601,038<br>639,129<br>691,006<br>649,908<br>710,100<br>760,960<br>816,441<br>896,590<br>882,981<br>920,979<br>987,697<br>1,013,689<br>1,225,894 | NA<br>NA<br>NA<br>NA<br>NA<br>NA<br>NA<br>NA<br>NA<br>NA<br>NA<br>10,383<br>13,870<br>13,955<br>9,039<br>11,463<br>15,600<br>15,252<br>13,464<br>14,177<br>13,453<br>11,707<br>10,632<br>11,313<br>11,566<br>11,898 | 0<br>518<br>3,657<br>21,804<br>172,505<br>251,116<br>383,691<br>576,862<br>673,893<br>768,826<br>780,064<br>763,733<br>768,826<br>780,064<br>763,733<br>788,528<br>781,986<br>787,219<br>806,425<br>806,208<br>798,855<br>806,968<br>790,204<br>769,331 | (f)<br>(f)<br>(f)<br>(f)<br>(f)<br>(f)<br>(f)<br>(f)<br>(f)<br>(f)                   | 100,885<br>116,236<br>149,440<br>196,984<br>250,957<br>303,153<br>279,182<br>284,311<br>292,866<br>310,833<br>275,573<br>216,961<br>264,329<br>275,806<br>268,417<br>270,321<br>289,246<br>247,510<br>254,831<br>273,445<br>260,203<br>319,355<br>276,240 | 390<br>276<br>140<br>269<br>136<br>18<br>275<br>743<br>32,522<br>36,521<br>37,595<br>35,200<br>38,665<br>37,529<br>38,117<br>38,856<br>38,655<br>37,529<br>38,117<br>38,856<br>38,655<br>37,529<br>38,117<br>38,856<br>38,655<br>37,529<br>38,117<br>38,856<br>38,655<br>37,529<br>38,117<br>38,856<br>38,655<br>37,529<br>38,117<br>38,856<br>38,655<br>37,529<br>38,117<br>38,856<br>38,655<br>37,729<br>37,799 | NA<br>NA<br>NA<br>NA<br>NA<br>220<br>174<br>158<br>640<br>13,260<br>20,405<br>23,131<br>14,548<br>15,044<br>15,812<br>15,421<br>15,421<br>15,420<br>16,099<br>16,525<br>17,734<br>18,443<br>18,917<br>19,222<br>19,823 | NA<br>NA<br>33<br>189<br>525<br>3,246<br>5,073<br>9,325<br>15,434<br>15,434<br>13,378<br>14,093<br>13,741<br>14,491<br>14,491<br>14,491<br>14,491<br>14,491<br>14,692<br>14,668<br>14,668<br>14,667<br>14,840<br>15,009<br>15,219<br>15,316<br>15,562 | NA<br>NA<br>NA<br>NA<br>NA<br>NA<br>NA<br>NA<br>NA<br>11<br>367<br>497<br>493<br>543<br>555<br>550<br>508<br>612<br>864<br>891<br>1,212<br>1,818<br>4,327 | NA<br>NA<br>NA<br>NA<br>NA<br>NA<br>NA<br>NA<br>NA<br>NA<br>NA<br>10,354<br>11,187<br>10,354<br>11,187<br>10,354<br>11,187<br>14,144<br>17,811<br>26,589<br>34,450<br>55,363<br>73,886<br>94,652<br>120,177<br>140,822 | 334,088<br>550,299<br>759,156<br>1,058,386<br>1,535,111<br>1,920,755<br>2,289,600<br>2,473,002<br>3,037,827<br>3,353,487<br>3,802,105<br>3,736,644<br>3,858,452<br>3,883,185<br>3,970,555<br>4,055,423<br>4,065,423<br>4,065,423<br>4,065,423<br>4,065,423<br>4,055,423<br>4,065,423<br>4,064,702<br>4,156,745<br>4,119,388<br>3,950,331<br>4,125,060<br>4,100,141<br>4,047,765<br>964 |
| 2014 Total<br>2015 Total<br>2016 Total<br>2017 Total                                                                                                    | The                                                                                                    | ese                                                                                                    | va                                                                                                    | lue                                                                                                    | s r                                                                                                    | ep                                                                                   | res                                                                                                    | en                                                                                                    | t n                                                                                                    | nilli                                                                                                    | ior                                                                                                    | IS (                                                                                                    |                                                                                                    |
| June<br>July<br>August<br>Septembe                                                                                                    | kW<br>coa                                                                                                    |                                                                                                    |                                                                                                    |                                                                                                    |                                                                                                    | -                                                                                    | -                                                                                                    |                                                                                                    |                                                                                                    |                                                                                                    |                                                                                                    |                                                                                                    | 948<br>886<br>290<br>028<br>258                                                                                                    |
| Novembe<br>Decembe<br>Total<br>2019 January .                                                                                                    | Col                                                                                                    |                                                                                                    |                                                                                                    |                                                                                                    |                                                                                                    |                                                                                      |                                                                                                    |                                                                                                    |                                                                                                    |                                                                                                    |                                                                                                    |                                                                                                    | 369<br>139<br>277<br>754                                                                                                    |
| February<br>March<br>April<br>June<br>July<br>August<br>September<br>October<br>November<br>December<br>Total                                                                                                    | 78,516<br>60,008<br>71,883<br>78,610<br>100,981<br>94,177<br>85,913<br>60 9<br>75<br>72 54                                                                                                    | 1,462<br>1,234<br>1,690<br>1,531<br>1,775<br>1,777<br>1,58<br>1 3<br>1 40<br>18,587                                                                                                    | 112,945<br>103,006<br>116,236<br>136,99<br>174,34<br>176,4 8<br>150,7 53<br>1 567<br>1 52<br>1 52<br>1 542                                                                                                    | 1,251<br>1,071<br>1,101<br>1,025<br>1,290<br>1,202<br>1,139<br>997<br>1,196<br>1,136<br>13,634                                                                                                    | 65,080<br>60,581<br>67,124<br>68,805<br>72,199<br>71,911<br>66,064<br>62,033<br>64,125<br>73,074<br>809,409                                                                                                    | -409<br>-103<br>-368<br>-385<br>-622<br>-579<br>-671<br>-373<br>-509<br>-529<br>-529 | 25,546<br>25,483<br>30,061<br>26,469<br>23,730<br>21,041<br>16,324<br>16,292<br>20,520<br>22,206<br><b>273,707</b>                                                                                                    | 3,257<br>3,027<br>3,365<br>3,339<br>3,569<br>3,717<br>3,282<br>3,081<br>3,081<br>3,107<br>3,407<br><b>39,851</b>                                                                                                    | 1,590<br>1,464<br>1,542<br>1,554<br>1,587<br>1,602<br>1,506<br>1,506<br>1,497<br>1,588<br><b>18,561</b>                                                                                                    | 1,437<br>1,239<br>1,347<br>1,362<br>1,412<br>1,409<br>1,384<br>1,277<br>1,112<br>1,301<br><b>16,011</b>                                                                                                    | 5,910<br>6,835<br>7,191<br>8,006<br>8,169<br>7,888<br>6,752<br>6,131<br>4,377<br>3,494<br>72,234                                                          | 26,116<br>29,711<br>25,973<br>22,947<br>22,024<br>19,869<br>24,385<br>28,136<br>25,603<br>27,183<br><b>300,071</b>                                                                                                    | 680<br>323,782<br>294,577<br>328,269<br>351,363<br>411,616<br>401,665<br>359,545<br>321,875<br>316,672<br>337,253<br>4,118,051                                                                                                    |

### Table 7.3a Consumption of Combustible Fuels for Electricity Generation: Total (All Sectors) (Sum of Tables 7.3b and 7.3c)

| Coal <sup>B</sup> Distillate<br>Fuel Oil <sup>0</sup> Residual<br>Fuel Oil <sup>0</sup> Other<br>Liquids <sup>d</sup> Petroleum<br>Coke <sup>0</sup> Total <sup>0</sup> Natural<br>Gas <sup>f</sup> Other<br>Gases <sup>D</sup> Wood <sup>†</sup> Waste <sup>i</sup> Thousand<br>Short Tons         Thousand Barrels         Thousand<br>Short Tons         Thousand<br>Barrels         Thousand<br>Barrels         Thousand<br>Barrels         Billion<br>Cubic Feet         Trillion Btu           1950 Total         91,871         5,423         69,986         NA         NA         75,274         629         NA         5         NA           1950 Total         91,871         5,423         69,986         NA         NA         75,274         1,153         NA         3         NA           1965 Total         176,685         3,824         84,371         NA         NA         88,195         1,725         NA         2         NA           1965 Total         320,182         24,123         311,381         NA         636         338,686         3,932         NA         1         2           1975 Total         320,182         24,123         311,381         NA         636         338,686         3,932         NA         1         2           1980 Total         569,274         29,051 |                              |                                          | Petroleum                          |                                        |                                  |                                  |                                        |                                    |                   | Biomass              |                    | 2                                      |
|----------------------------------------------------------------------------------------------------|------------------------------|------------------------------------------|------------------------------------|----------------------------------------|----------------------------------|----------------------------------|----------------------------------------|------------------------------------|-------------------|----------------------|--------------------|----------------------------------------|
| Short Tons         Thousand Barrels         Short Tons         Barrels         Cubic Feet         Trillion Btu           1950 Total         91,871         5,423         69,998         NA         NA         75,421         629         NA         5         NA           1950 Total         143,759         5,412         69,862         NA         NA         75,421         629         NA         5         NA           1960 Total         176,685         3,824         84,371         NA         NA         NA         88,195         1,725         NA         2         NA           1965 Total         244,788         4,928         110,274         NA         NA         142         NA         143         146           1975 Total         320,182         24,123         311,381         NA         636         338,686         3,932         NA         1         2           1985 Total         569,274         29,051         391,163         NA         179         421,110         3,682         NA         3         2           1980 Total         693,341         14,635         158,779         NA         231         174,571         3,044         NA         8         7     <                                                                                                    |                              | Coal <sup>a</sup>                        |                                    |                                        |                                  |                                  | Total <sup>⊕</sup>                     |                                    |                   | Woodh                | Waste <sup>i</sup> | Other                                  |
| 1955 Total       143,759       5,412       69,862       NA       NA       75,274       1,153       NA       3       NA         1960 Total       176,685       3,824       84,371       NA       NA       88,195       1,725       NA       2       NA         1965 Total       244,788       4,928       110,274       NA       NA       NA       15,203       2,321       NA       3       NA         1975 Total       320,182       24,123       311,381       NA       636       338,686       3,932       NA       1       2         1975 Total       405,962       38,907       467,221       NA       70       506,479       3,158       NA       (s)       2         1980 Total       569,274       29,051       391,163       NA       174,571       3,044       NA       8       7         1980 Total       693,841       14,635       158,779       NA       231       174,571       3,044       NA       8       2       211       142       242       211         1990 Total       792,457       18,143       190,652       437       1,914       218,601       3,692       112       462       200                                                                                                    |                              |                                          | т                                  | nousand Barre                          | ls                               |                                  |                                        |                                    |                   | Trillio              | n Btu              |                                        |
| 1985 Total         693,841         14,635         158,779         NA         231         174,571         3,044         NA         8         7           1990 Total*         792,457         18,143         190,652         437         1,914         218,800         3,692         112         442         211           1995 Total         860,594         19,615         95,507         680         3,355         132,578         4,738         133         480         316           2000 Total         994,933         31,675         143,381         1,450         3,744         195,228         5,691         126         496         330           2001 Total         972,691         31,150         165,312         855         3,871         216,672         5,832         97         486         228           2002 Total         987,583         23,286         109,235         1,894         6,836         168,597         6,126         131         605         257           2003 Total         1,014,058         29,672         142,518         2,947         6,303         206,653         5,616         156         519         249           2004 Total         1,020,556         13,174         58,473                                                                                                 | otal<br>tal<br>tal<br>tal    | 143,759<br>176,685<br>244,788<br>320,182 | 5,412<br>3,824<br>4,928<br>24,123  | 69,862<br>84,371<br>110,274<br>311,381 | NA<br>NA<br>NA                   | NA<br>NA<br>636                  | 75,274<br>88,195<br>115,203<br>338,686 | 1,153<br>1,725<br>2,321<br>3,932   | NA<br>NA<br>NA    | 3<br>2<br>3<br>1     | NA                 | NAAAAAAAAAAAAAAAAAAAAAAAAAAAAAAAAAAAAA |
| 2001 Total       972,691       31,150       165,312       855       3,871       216,672       5,832       97       486       228         2002 Total       987,583       23,286       109,235       1,894       6,836       168,597       6,126       131       605       257         2003 Total       1,014,058       29,672       142,518       2,947       6,303       206,653       5,616       156       519       249         2004 Total       1,020,523       20,163       142,088       2,856       7,677       203,494       5,675       135       344       230         2005 Total       1,041,448       20,651       141,518       2,968       8,330       206,785       6,036       110       355       230         2006 Total       1,030,556       13,174       58,473       2,174       7,363       110,634       6,462       115       350       241         2007 Total       1,046,795       15,683       63,833       2,917       6,036       112,615       7,089       115       353       245         2008 Total       1,042,335       12,832       38,191       2,822       5,417       80,932       6,896       97       339       2                                                                                                    | otal<br>otal <sup>k</sup>    | 693,841<br>792,457<br>860,594            | 14,635<br>18,143<br>19,615         | 158,779<br>190,652<br>95,507           | NA<br>437<br>680                 | 231<br>1,914<br>3,355            | 174,571<br>218,800<br>132,578          | 3,044<br>3,692<br>4,738            | NA<br>112<br>133  | 3<br>8<br>442<br>480 | 316                | NA<br>NA<br>36<br>42                   |
| 2005 Total       1,041,448       20,651       141,518       2,968       8,330       206,785       6,036       110       355       230         2006 Total       1,030,556       13,174       58,473       2,174       7,363       110,634       6,462       115       350       241         2007 Total       1,046,795       15,683       63,833       2,917       6,036       112,615       7,089       115       353       245         2008 Total       1,042,335       12,832       38,191       2,822       5,417       80,932       6,896       97       339       267         2009 Total       934,683       12,658       28,576       2,328       4,821       67,668       7,121       84       320       272         2010 Total       979,684       14,050       23,997       2,056       4,994       65,071       7,680       90       350       281         2011 Total       934,938       11,231       14,251       1,844       5,012       52,387       7,884       91       348       279         2012 Total       825,734       9,285       11,755       1,565       3,675       40,977       9,485       103       390       290     <                                                                                                    | otal<br>otal                 | 972,691<br>987,583<br>1,014,058          | 31,150<br>23,286<br>29,672         | 165,312<br>109,235<br>142,518          | 855<br>1,894<br>2,947            | 3,871<br>6,836<br>6,303          | 216,672<br>168,597<br>206,653          | 5,832<br>6,126<br>5,616            | 97<br>131<br>156  | 486<br>605<br>519    | 228<br>257<br>249  | 46<br>160<br>191<br>193<br>183         |
| 2009 Total         934,683         12,658         28,576         2,328         4,821         67,668         7,121         84         320         272           2010 Total         979,684         14,050         23,997         2,056         4,994         65,071         7,680         90         350         281           2011 Total         934,938         11,231         14,251         1,844         5,012         52,387         7,884         91         348         279           2012 Total         825,734         9,285         11,755         1,565         3,675         40,977         9,485         103         390         290           2013 Total         860,729         9,784         11,766         1,681         4,852         47,492         8,596         115         398         298                                                                                                    | otal<br>otal                 | 1,041,448<br>1,030,556<br>1,046,795      | 20,651<br>13,174<br>15,683         | 141,518<br>58,473<br>63,833            | 2,968<br>2,174<br>2,917          | 8,330<br>7,363<br>6,036          | 206,785<br>110,634<br>112,615          | 6,036<br>6,462<br>7,089            | 110<br>115<br>115 | 355<br>350<br>353    | 230<br>241<br>245  | 173<br>173<br>168<br>172               |
|                                                                                                    | otal<br>otal                 | 934,683<br>979,684<br>934,938            | 12,658<br>14,050<br>11,231         | 28,576<br>23,997<br>14,251             | 2,328<br>2,056<br>1,844          | 4,821<br>4,994<br>5,012          | 67,668<br>65,071<br>52,387             | 7,121<br>7,680<br>7,884            | 84<br>90<br>91    | 320<br>350<br>348    | 272<br>281<br>279  | 170<br>184<br>205<br>204               |
| 2015 Total         739,594         12,438         14,124         2,363         4,044         49,145         10,017         106         407         313           2016 Total         677,371         9,662         11,195         1,548         4,253         43,671         10,170         74         360         305           2017 Total         663,911         9,707         10,442         1,547         3,490         39,144         9,508         71         364         304                                                                                                    | otal<br>otal<br><br>otal<br> | 860,729<br>853,634<br>739,594<br>677,371 | 9,784<br>14,465<br>12,438<br>9,662 | 11,766<br>14,704<br>14,124<br>11,195   | 1,681<br>2,363<br>2,363<br>1,548 | 4,852<br>4,412<br>4,044<br>4,253 | 47,492<br>53,593<br>49,145<br>43,671   | 8,596<br>8,544<br>10,017<br>10,170 | 110<br>106<br>74  | 431<br>407<br>360    | 314<br>313<br>305  | 200<br>200<br>204<br>199<br>190        |

| November                                                                                        | Thes<br>petro                                                               | ole                                                         | um,                                                         | an                                                          | d ga                                                       | as c                                                                    | ons                                                                                                 | sum                                   | nec                                                              |   |
|-------------------------------------------------------------------------------------------------|-----------------------------------------------------------------------------|-------------------------------------------------------------|-------------------------------------------------------------|-------------------------------------------------------------|------------------------------------------------------------|-------------------------------------------------------------------------|----------------------------------------------------------------------------------------------------|---------------------------------------|------------------------------------------------------------------|---|
| December<br>Total<br>2019 January<br>February<br>March                                          | Copy                                                                        | / tł                                                        | nese                                                        | n                                                           | umb                                                        | ers                                                                     | do                                                                                                  | wn.                                   |                                                                  |   |
| April<br>May<br>June<br>July<br>August<br>September<br>October<br>November<br>December<br>Total | 33,432<br>40,061<br>44,274<br>56,06<br>52,57<br>47,4 8<br>37,35<br>18<br>29 | 618<br>771<br>775<br>767<br>763<br>702<br>728<br>760<br>754 | 618<br>744<br>808<br>900<br>967<br>800<br>795<br>714<br>774 | 161<br>138<br>148<br>152<br>163<br>159<br>174<br>133<br>162 | 182<br>298<br>218<br>314<br>278<br>259<br>82<br>130<br>167 | 2,308<br>3,140<br>2,822<br>3,390<br>3,281<br>2,95<br>2,107<br>2<br>2,05 | 755<br>852<br>1,013<br>1,295<br>1,307<br>1,11<br>1,11<br>1,11<br>1,11<br>1,11<br>1,11<br>1,11<br>1, | 6<br>6<br>7<br>7<br>6<br>7<br>6<br>79 | 26<br>30<br>28<br>31<br>33<br>29<br>26<br>26<br>30<br><b>346</b> | 2 |

## 16 16 16 16 16 16 16 16 16 190

16

ž

# Plugging Values into the spreadsheet

- Values for electricity generated from each fuel are in millions of kWh per fuel. Multiply each by 1,000,000 for plugging them into the spreadsheet template.
- Values for coal consumed are in thousands of tons.
   Multiply each by 1,000 for plugging into the spreadsheet.
- Values for petroleum consumed are in thousands of barrels. Multiply each by 1,000 for plugging into the spreadsheet.
- Values for natural gas consumed are in billions of cubic feet. Multiply each by 1,000,000,000 for plugging into the spreadsheet.

# Plugging Values into the spreadsheet

- Plug in your values in these blanks
- The spreadsheet will automatically calculate everything related to electricity generation from these different fuels.

| PART A    |                          |                            |                        |                       |                        |                          |                  |
|-----------|--------------------------|----------------------------|------------------------|-----------------------|------------------------|--------------------------|------------------|
| Fuel used | Total kWh<br>per fuel    | Total fuel<br>consumed     | kWh per unit<br>fuel   | Original fuel<br>unit | Unit conversion        | kWh per new<br>fuel unit | New fuel<br>unit |
| coal 📃 💙  |                          |                            | #DIV/0!                | per ton               | 2000 lbs / ton         | #DIV/0!                  | per lb           |
| oil 🚬     |                          |                            | #DIV/0!                | per barrel            | 42 gal. / bbl          | #DIV/0!                  | per gallon       |
| gas 🎽     | -                        |                            | #DIV/0!                | per cubic ft.         | N/A                    | #DIV/0!                  | per cubic ft     |
| Fuel used | kWh per new<br>fuel unit | Transmission<br>efficiency | Charging<br>efficiency | Miles per kWh         | Miles per unit<br>fuel | Fuel unit                |                  |
| coal      | #DIV/0!                  | 0.94                       | 0.81                   | 3.1                   | #DIV/0!                | per lb                   |                  |
| oil       | #DIV/0!                  | 0.94                       | 0.81                   | 3.1                   | #DIV/0!                | per gallon               |                  |
| gas       | #DIV/0!                  | 0.94                       | 0.81                   | 3.1                   | #DIV/0!                | per cubic ft.            |                  |
|           |                          |                            |                        |                       |                        |                          |                  |